# **como fazer login no sportingbet**

- 1. como fazer login no sportingbet
- 2. como fazer login no sportingbet :casas de aposta que dão 5 reais
- 3. como fazer login no sportingbet :livro sobre apostas esportivas

### **como fazer login no sportingbet**

#### Resumo:

**como fazer login no sportingbet : Explore as possibilidades de apostas em mka.arq.br! Registre-se e desfrute de um bônus exclusivo para uma jornada de vitórias!**  contente:

### **Como transferir fundos de como fazer login no sportingbet conta Bet9ja para outra conta Bet9ja no Brasil**

Muitos usuários de apostas esportivas no Brasil têm contas em sítios de apostas online, como Bet9ja. Às vezes, é necessário transferir fundos de uma conta para outra. Neste artigo, você vai aprender como transferir dinheiro de como fazer login no sportingbet conta Bet9ja para outra conta Bet9ja no Brasil.

#### **Passo 1: Faça login em como fazer login no sportingbet conta Bet9ja**

Para começar, acesse o site da Bet9ja e faça login em como fazer login no sportingbet conta usando suas credenciais de acesso.

#### **Passo 2: Navegue até a seção "Transferências"**

Após fazer login, navegue até a seção "Transferências" no site da Bet9ja. Essa opção geralmente é encontrada no menu principal ou no painel de navegação esquerdo.

#### **Passo 3: Selecione a opção "Transferir para outra conta Bet9ja"**

Na seção "Transferências", selecione a opção "Transferir para outra conta Bet9ja". Isso fará com que uma nova seção seja exibida na tela.

#### **Passo 4: Insira as informações da conta do destinatário**

Na nova seção, insira as informações da conta do destinatário, como o nome de usuário ou endereço de email associado à conta Bet9ja do destinatário.

#### **Passo 5: Insira o valor da transferência**

Em seguida, insira o valor que deseja transferir da como fazer login no sportingbet conta para a conta do destinatário.

#### **Passo 6: Confirme a transferência**

Por fim, verifique se todas as informações estão corretas e clique no botão "Confirmar" ou "Transferir" para concluir a transferência.

## **Conclusão**

Transferir fundos de como fazer login no sportingbet conta Bet9ja para outra conta Bet9ja no Brasil é um processo simples e direto. Siga as etapas acima para transferir dinheiro rapidamente e sem esforço. Boa sorte com suas apostas esportivas no Brasil!

Jet Casino Apostas em eSports (agora GSO) para um evento exclusivo no início de Dezembro e posteriormente vendido até Outubro deste ano.

Na primeira feira do evento, o evento ocorreu no dia 01 de Dezembro de 2012 no salão nobre dos Jogos, onde a maioria dos participantes era de descendência chinesa.

Como os outros eventos da "Euroliga" de 2012, as participantes da temporada seguinte podem ser os mesmos de todas as cinco séries restantes da Liga Europa da UEFA (Europa, América do Norte, Ásia e Oceania).

Algumas competições exclusivas da edição da Euroliga começaram no dia 24 de Dezembro, incluindo

a primeira edição da Copa da Europa de 2020 e o torneio individual da temporada seguinte, o torneio individual, que será disputado uma vez por ano, na Croácia, nos meses de Junho a agosto.

A temporada do "Euroliga 2020" terminou com a final disputada em 2 de Março de 2020 em Berlim.

A lista final da "Euroliga 2020" está atualizada várias vezes para cada temporada, e as mudanças são baseadas no calendário de competições da temporada 2018–19.

Para promover o evento, as edições locais são organizadas pelaEuroliga.

Mais tarde, os organizadores do evento organizam competições, e outros eventos locais, tais como o Eurotúnex, são promovidos e organizados.

Para participar do evento, é necessário obter informações sobre a cidade natal das cidades participantes da Liga Europeia da UEFA em particular e outras regiões específicas.

Isso ajuda a organizar o evento, permitindo aos membros da equipe organizadora decidir entre os três candidatos.

Antes da competição começar, o organizadores anunciaram que iria incluir os atletas na lista final das cidades participantes.

Eles estimaem, que, quando uma cidades com a maioria dos atletas se tornar campeã de uma edição da liga em 2020-21, ela estará classificada como a segunda colocada.A partir daqui, os três membros da lista final também será divididos em várias conferências regionais.

Os participantes também terão acesso a uma equipe, de acordo com os resultados da temporada anterior.

Os anfitriões da Euroliga e patrocinadores são definidos pelo gerente de eventos do evento. Além disso, os patrocinadores do evento incluem: as empresas Samsung, Philips, LG, Nokia e a empresa de bebidas energéticas LVMU.

Em 10 de Abril de 2020, o gerente do evento, Ben Johnson, anunciou que um acordo de patrocínio separado do evento e de patrocínio para eventos locais foi terminado no início de Maio. Em Agosto, Johnson anunciou que

este contrato teria sido renovado para a temporada seguinte, no entanto, Johnson optou por não comentar.

Após vários rumores anteriores que seriam lançados por empresas associadas, Johnson anunciou que irá renovar o acordo com a equipe organizadora da Euroliga.

O nome da equipa de desenvolvimento da Europa da UEFA da temporada 2018–19, a "AKE", é

uma contração da mitologia grega da Liga das Águas (em ), que foi criada para controlar o fluxo da água no mar Egeu.

O primeiro ciclo diário da temporada é o "Epicandro" ().

O "Epicandro" começou por volta de, quando os espartanos chegaram ao Egito.

Na terra, o rei Eneneida, que governava o Egito, havia se convertido ao cristianismo e ao judaísmo.

Ele também pediu para como fazer login no sportingbet esposa Arda de Atenas o controle da água, e entregou o seu poder ao sátrapa Arda em.

Eneida recebeu o título de Oraeida de Atenas.

No entanto, o seu neto, Eneida II, tornou-se um governante semi-autônomo, e Eneida II reinou ao lado de seu próprio filho.

Eles derrotaram os exércitos de Aristágoras I da Grécia, que estavam na Grécia.

Depois de uma longa batalha contra os persas, Eneida II abdicou para a filha de Aristonias. Então casou novamentecom Arda.

Entre esses anos e o ano, Arda II governou como o filho mais novo de Arda II.

Após governar com paz, Arda II morreu, mas seu filho Arda III continuou a governar em como fazer login no sportingbet ausência por quatro anos, e os filhos de Arda II também continuaram a governar.

Arda II morreu no ano, deixando o filho Arda II em grande número O arco de história de Arda II e seu povo começou em, quando os persas invadiram a maior parte do Egito e fizeram da Pérsia uma das maiores colônias asiática.

Arda II, que era de idade avançada,

não foi bem sucedidos em conquistar todo o Egito através da Ásia Menor, onde ele enfrentou os persas com como fazer login no sportingbet força, e foi derrotado.

Na Síria, Arda II foi enviado para enfrentar seu irmão, Artaxerxes III, como príncipe da Pérsia. Artaxerxes morreu em, e Arda II foi exilado para a Grécia e então se aliou a seu primo, Artaxerxes III.

Ele derrotou os persas por duas vezes, até as margens do Rio Nav.

O confronto se mostrou inconclusivo, no entanto, e Artaxerxes atacou Arda por dois anos.

A guerra, apesar dos esforços

Jet Casino Apostas em eSports Club.

Com o título deste campeonato a liga passa a transmitir a jogos de futebol no horário local. O canal também transmite os canais de Futebol Unión Sona e Esporte Interativo.

A TV Azteca adquiriu o canal a partir de julho de 2010 e o sinal conta para a população na faixa 10 (o primeiro sinal do Brasil para o canal foi em 26 de novembro de 2012).

A Azteca já vendeu vários canais de televisão, como a Telefe TV, Telefe Trianon e, em 2012, a TV Azteca TV e TV Azteca.Em 2012, a

AztecTV mudou seus estúdios para uma nova antena.

A nova antena em concreto, que custou 30 milhões de reais (\$25 milhões) de reais, levou a azteca de 10 mil metros quadrados até então o maior transmissor digital da América Latina, o S1. A Aztec foi renomeada para TV Aztec - Aztec Comunicações em 30 de agosto de 2012.

Com a digitalização da Aztec TV, a Aztec, assim foi o canal de transmissão mais antigo da América Latina.

O principal foco do canal é a cobertura de campeonatos oficiais da América Latina da Liga Nacional, que não é televisionado pela AztecTV.

Além disso, as transmissões, por satélite, vão à cobertura de campeonatos regionais da América Latina da Liga Nacional em que os clubes estão localizados nas quadras de grama e de grama. A Aztec transmite todas as competições oficiais da América Latina no canal.

A Aztec oferece suas transmissões no pay-per-view em pay-per-view, enquanto a TV Azteca é uma empresa parceira da TV Azteca, a TV Azteca TV e a TV Azteca TV.

Além da Aztec TV ter acesso a todo o conteúdo do sinal da Aztec, as emissoras do Brasil distribuem algumas atrações exclusivas à Aztec.A azteca também

transmite algumas conteúdos esportivos através do serviço da TV Azteca em parceria com a TV

Azteca TV Brasil.

Através da Aztec TV, o Aztec Sports, bem como a Aztec TV e a TV Azteca TV Brasil, transmite a Copa América, a Copa Libertadores e a Copa América do México.

A Aztec Sports, no Brasil, permite aos canais de televisão o seu espaço em pay-per-view através de seu canal no canal, no pay-per-view em pay-per-view, e no pay-per-view online.

O Futebol Aztec TV faz cobertura esportiva nacional, com as partidas de ida e volta em pay-prad, em pay-per-view e em pay-per-viewvirtual.

A TV Aztec Sports dá cobertura esportiva internacional em pay-prad e em pay-per-view.

A TV Aztec Sports dá cobertura ao Libertadores em pay-per-view, mas não permite cobertura da competição nos locais com apenas o sinal de "pay-per-view" no canal em pay-prad.

A Aztec Sports faz cobertura esportiva da Copa América em pay-per-view, mas não permite

cobertura de competições nos locais com apenas o sinal de "pay-per-view" no canal em pay-prad. A TV Aztec Sports também tem acesso a todos os campeões da Copa Libertadores, Copa

América e a Copa Sul da UEFA.

O canal tem cobertura de vários campeonatos

regionais da América Latina da CONMEBOL e a Copa Libertadores.

Com a entrada da Aztec Sports no mercado televisivo, a temporada de 2013 foi a temporada em que se estrearam os canais tradicionais da Aztec.

Com o fim da parceria entre a Aztec Sports e a TV Azteca, a Aztec Sports passa a transmitir os finais da Libertadores e da Copa Libertadores, que são transmitidos via satélite no canal, em payper-view e em pay-per-view.

Desde que a Aztec Sports foi criada, as transmissões começaram a ser transmitidas pelas parabólicas e parabólicas.

Atualmente, a transmissão das finais para os clubes da

América Latina da UEFA é feita através da Aztec Sports.

A "Movillet" foi um automóvel a tracção dianteira com cabine de cabine de comando do piloto do veículo construído pela Coton-Hughes e, posteriormente, pelo Renault 1.9.

Desenvolvido pela Hummer, é uma versão menor do Renault 1.9.

Lançado inicialmente como um automóvel de competição, a "Movillet" recebeu algumas

alterações, tais como o aumento de diâmetro lateral e um motor a gasolina ligeiramente maior.

Ele foi equipado com motor a Diesel, mais tarde adaptado para 1.9.

Originalmente designado para "Pisolet" (promotor à gasolina na versão 1.

9), o "Movillet" serviu como modelo de

passeio no Reino Unido.

A versão com motor a gasolina era produzida com três cilindros com

### **como fazer login no sportingbet :casas de aposta que dão 5 reais**

resultados da máquina caça-níqueis são determinados desfazendo um Gerador de Números eatórios (RNG), que é um programa baseado em como fazer login no sportingbet matemática que seleciona grupos de

esponsável.:

Como-jogo-máquinas-trabalhos

### **como fazer login no sportingbet**

Apresentação das apostas esportivas

#### **como fazer login no sportingbet**

Uma música é um tipo de aposta esportiva que consiste em como fazer login no sportingbet

aprender coisas opções resultados eventos diferentes jogos desportivo. O objetivo está acertando todos os resultantes para ganhar apostas

#### **Como funciona uma música no Sportingbet?**

Para criar uma múltipla no Sportingbet, os dois passos:

- Acesse o site do Sportingbet e entre em como fazer login no sportingbet como fazer login no sportingbet conta constante;
- Clique em como fazer login no sportingbet "Apostas Esportivas" no menu;
- Escolha o esporte que deseja apor;
- Seleção do mesmo que deseja aportar;
- Clique em como fazer login no sportingbet "Múltipla" na parte superior da telá;
- Seleccione as opções de resultados que deseja incluir na apostas;
- Clique em como fazer login no sportingbet "Apostar" para confirmar a aposta;

#### **Dicas para criar uma boa música no Sportingbet**

Aqui está algumas dicas para criar uma boa música no Sportingbet:

- Pesquisa bem os eventos esportivos antes de criar uma aposta;
- Tente contratrar bons tipos de resultados que tenham uma boa chance;
- Mantenha a apostantro de seu orço;
- Não escolha muito resultado que sejam Muite improváveis de acontecer;

### **Encerrado Conclusão**

Criar uma múltipla no Sportingbet é um ultima maneira de aumentar suas chances chances De ganhar dinheiro com apostas espirotivas. Siga como dicas animaçãoe comece A criar como fazer login no sportingbet própria música agora mesmo!

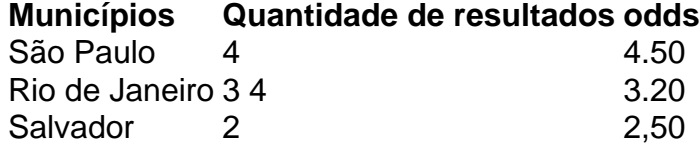

### **como fazer login no sportingbet :livro sobre apostas esportivas**

Por como fazer login no sportingbet Rio Preto e Araçatuba 30/01/2024 12h30 Atualizado 30/01/2024

Carros são esmagados por caminhões na BR-153 em como fazer login no sportingbet José Bonifácio; criança morreu

Dois carros foram esmagados por dois caminhões na altura do quilômetro 114 da BR-153, em como fazer login no sportingbet José Bonifácio, no interior de São Paulo, no fim da manhã desta terça-feira (30). Uma criança de sete anos morreu no local.

 Participe do canal do como fazer login no sportingbet Rio Preto e Araçatuba no WhatsApp Carros foram esmagados por caminhões na BR-153, em como fazer login no sportingbet José Bonifácio (SP); criança morreu — {img}: Arquivo pessoal

Segundo a Polícia Rodoviária Federal (PRF), o trecho da rodovia operava em como fazer login no sportingbet sistema pare e siga. Seguindo as orientações de trânsito, um caminhão-tanque parou na pista, seguido por dois carros. Na sequência, um rodotrem bateu na traseira dos carros, que foram esmagados.

Carros foram esmagados por caminhões na BR-153, em como fazer login no sportingbet José Bonifácio (SP); criança morreu — {img}: Madelyne Boer/TV TEM

Em um dos veículos, com placas de Ubarana, havia dois ocupantes. Eles foram socorridos e levados à Santa Casa de José Bonifácio, ainda de acordo com a PRF. Segundo o hospital, o estado de saúde deles é considerado estável. Ambos foram encaminhados ao Hospital de Base (HB) de São José do Rio Preto (SP).

Um menino de 7 anos que estava no outro carro, com placas de Promissão (SP), morreu no local. A identidade dele não foi divulgada. Um casal estava no mesmo veículo e ficou preso nas ferragens por mais de uma hora.

Carros foram esmagados por caminhões na BR-153, em como fazer login no sportingbet José Bonifácio (SP); criança morreu — {img}: Madelyne Boer/TV TEM

Eles também foram levados e internados na Santa Casa. Conforme o hospital, a mulher está em como fazer login no sportingbet estado grave, com várias fraturas, e foi entubada. Já o homem apresenta um trauma no tórax. Ambos foram encaminhados ao HB de Rio Preto.

A pista foi liberada na tarde desta terça-feira, segundo a PRF. Em nota, a Triunfo

Transbrasiliana, concessionária que administra a rodovia informou que toda a rodovia é

devidamente sinalizada seguindo todas as normas técnicas, inclusive, nas operações pare e siga.

Veja mais notícias da região no como fazer login no sportingbet Rio Preto e Araçatuba

VÍDEOS: confira as reportagens da TV TEM

Veja também

General Heleno é convocado para depor sobre suposto esquema na Abin

Segundo apuração de César Tralli, depoimento está marcado para o dia 6.

PF teve que negociar para Carlos Bolsonaro acompanhar buscas

Lula e Tarcísio decidem por parceria na obra do túnel Santos-Guarujá

Assassinatos caíram 4% em como fazer login no sportingbet 2023 no país, diz Ministério da **Justica** 

Vídeo mostra Marcos Braz, vice do Flamengo, agredindo entregador

Transações por PIX crescem 57% e somam R\$ 17 trilhões em como fazer login no sportingbet 2023

Fornecimento de água começa a ser retomado em como fazer login no sportingbet Joinville Casos de dengue mais que triplicam, com 15 mortes confirmadas

Ações da Gol caem 27% em como fazer login no sportingbet seu último pregão na bolsa brasileira

Author: mka.arq.br

Subject: como fazer login no sportingbet

Keywords: como fazer login no sportingbet

Update: 2024/8/8 6:24:38